## **Darstellung von Infraschall bei Windkraftanlagen**

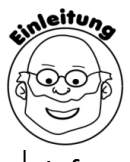

 $\overline{a}$ 

aventührung

 Mithilfe eines schwingenden Lineals habt ihr gelernt, wie man die Lautstärke und die Tonhöhe von Schall zeichnerisch darstellen kann. Wie sieht ein Diagramm aus, dass den Infraschall bei Windkraftanlagen darstellt?

## **Arbeitsaufträge:**

**a)** Schaut euch folgenden Film an: https://youtu.be/uSStb\_\_5FDo, zeichnet ein Luftdruckänderung-Zeit-Diagramm, das den Infraschall einer Windkraftanlage darstellt und erläutert euer Diagramm.

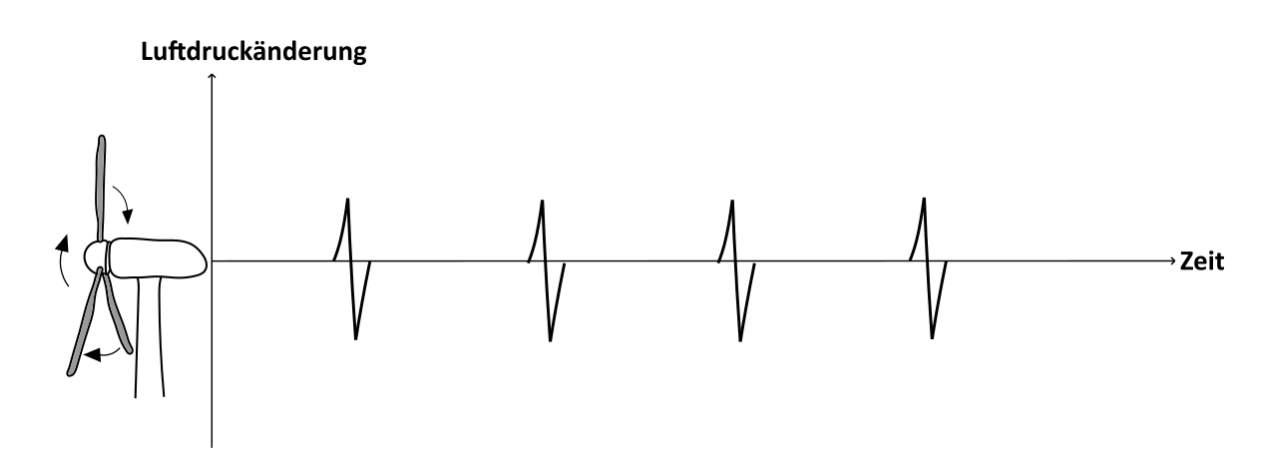

## **Erläuterung:**

Jedes Mal, wenn ein Rotorblatt sich vor dem Turm der Windkraftanlage vorbeibewegt, kommt es zu einer Änderung des Luftdrucks hinter dem Turm. Diese Luftdruckänderungen breiten sich in die Umgebung aus, treffen auf unser Ohr und versetzen das Trommelfell in Schwingungen. Da diese Schwingungen jedoch eine so geringe Frequenz haben und weniger als 20-mal pro Sekunde auf unser Ohr treffen, hören wir keinen Ton. Schall, der eine so geringe Frequenz besitzt, nennt man Infraschall.